# **Installing Vensim on Windows**

Follow this link to get started: <https://vensim.com/free-download/>

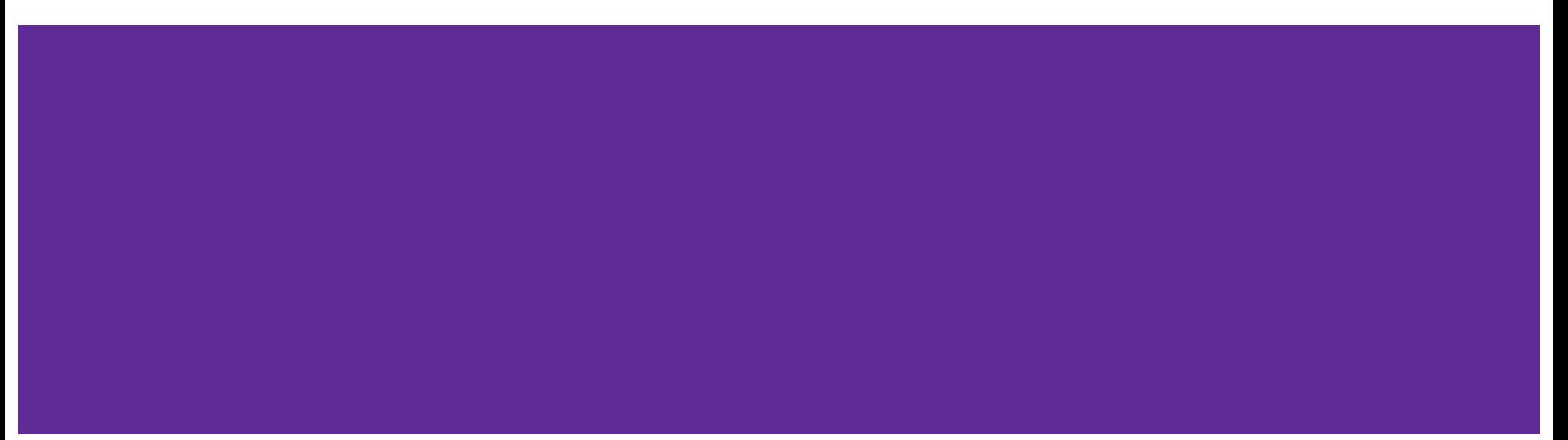

### **Fill out download form**

#### **Current version: 8.1.1**

### Commercial, Government, Consulting Use

### PLE

Ventana Systems is proud to support education with tens of thousands of free PLE downloads every year.

However ... we need the support of non-educational users to sustain our Vensim development efforts. Therefore we ask that commercial and government users purchase an inexpensive license for uses other than software evaluation. This requirement includes any research that lacks an educational component or is proprietary or classified. If there's any doubt, please consult section 7 of the Vensim license.

#### Model Reader

The Vensim Model Reader may be distributed for free with your models (including commercial use).

#### Download Portuguese Documentation Choose a Product and Platform: **Privacy Policy** Purchase Vensim® Anti-spam Please tick this box Resources Product Wensim PLE OModel Reader entation (If you have a Mac, select Platform Windows x64 (7/8/8.1/10) OWindows x32 (7/8/8.1/10) CMacintosh OSX (10.10+) other option) OWindows 7 x32 OWindows 7 x64 vensim model Reader **Subscribe** Vensim Vensim online course newsletter Name Kartik Bulusu 目 advanced version PLEASE NOTE: DOWNLOAD INSTRUCTIONS WILL BE EMAILED TO YOU, YOU MUST Vensim online course - basic PROVIDE A VALID EMAIL ADDRESS. BY DOWNLOADING, YOU AGREE TO BE CONTACTED AFTER DOWNLOADING TO PROVIDE ADDITIONAL RESOURCES version he course -Email address version Enter your email address in he courses Retvpe email address these slots : - Survey Form The Vensim newsletter is used for annound ware

information. Frequency is low - typically quarterly - and addresses are never shared

#### **C** Documentation

**D** FAQ

C News

C Optimization

Download Vensim® Software

Fourteen reasons to trade in

Modeling with Molecules 2.02

Molecules Copyright and<br>License

vour spreadsheet Free Downloads

# **Check your email**

Thank you for your interest in Vensim. You may use this product only for academic activities. Any use for consulting or business purposes is a violation of the license agreement. Do not forward this email. If you know of another person who would like to get access to Vensim refer them to the web address you used to receive this email. If you graduate or otherwise stop your studies you must remove all Vensim installations

If have any problems installing Vensim, please first check the FAQ on our website at https://vensim.com/fag/, most common problems have already been answered.

Support for any problems with this licence should be directed to our official support forum only at http://www.ventanasystems.co.uk/forum.

You can download the software by clicking the following link.

If the link does not work, please copy the entire link and paste into your browser.

If you still have trouble, please try a different browser (especially if using a Mac).

If you require training, we now offer online courses. Please visit the following website for more information. https://vensim.com/vensim-online-courses/

To keep up to date with all Vensim news (including product updates and courses), please subscribe to our newsletter at https://www.vensim.com/lists

Or follow us on Twitter @vensim, https://www.twitter.com/vensim

For all other Vensim information, please visit our website, https://www.vensim.com

Click the download link

### **Start the installer and follow prompts**

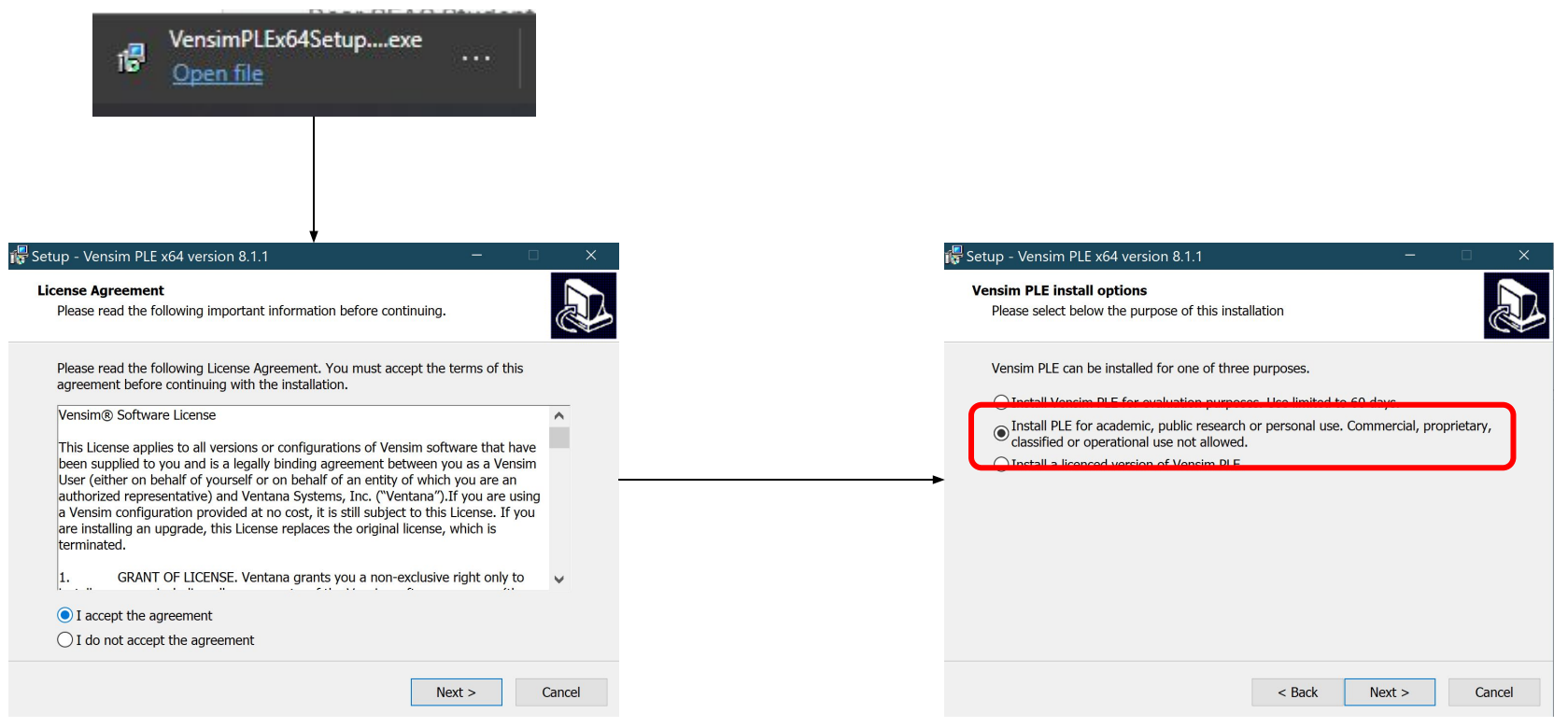

### **Enter name and click "Next" until the last box**

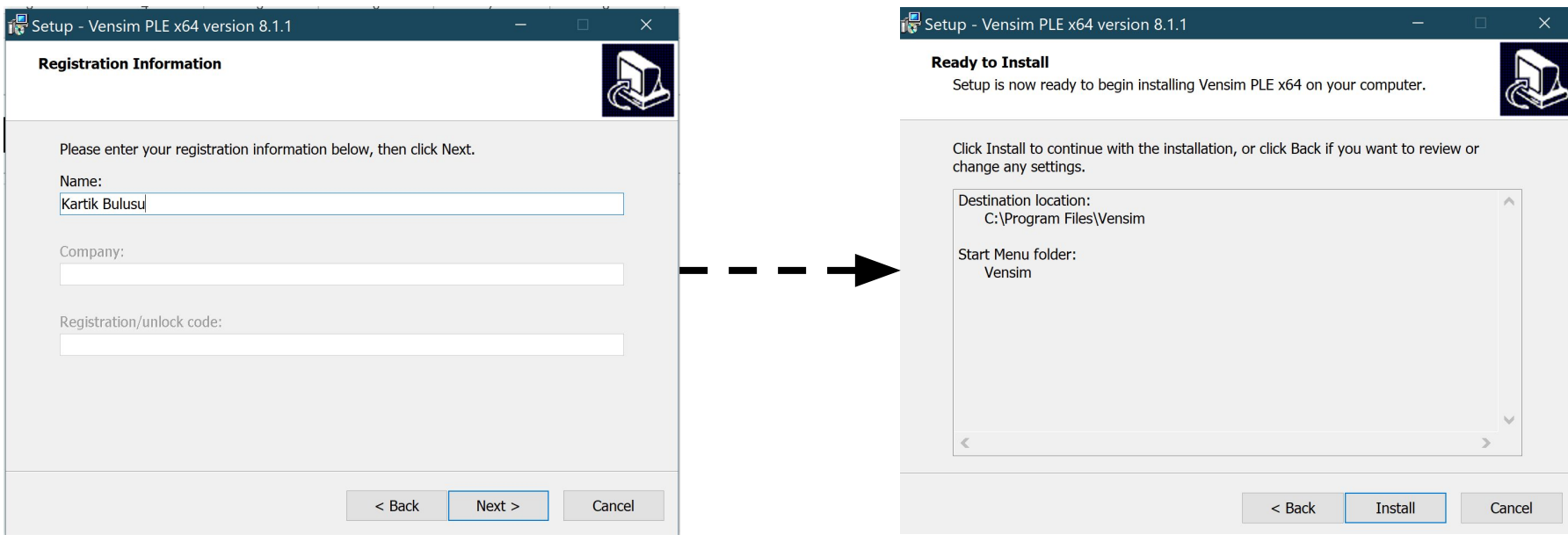

## **After clicking "Finish", Vensim should launch**

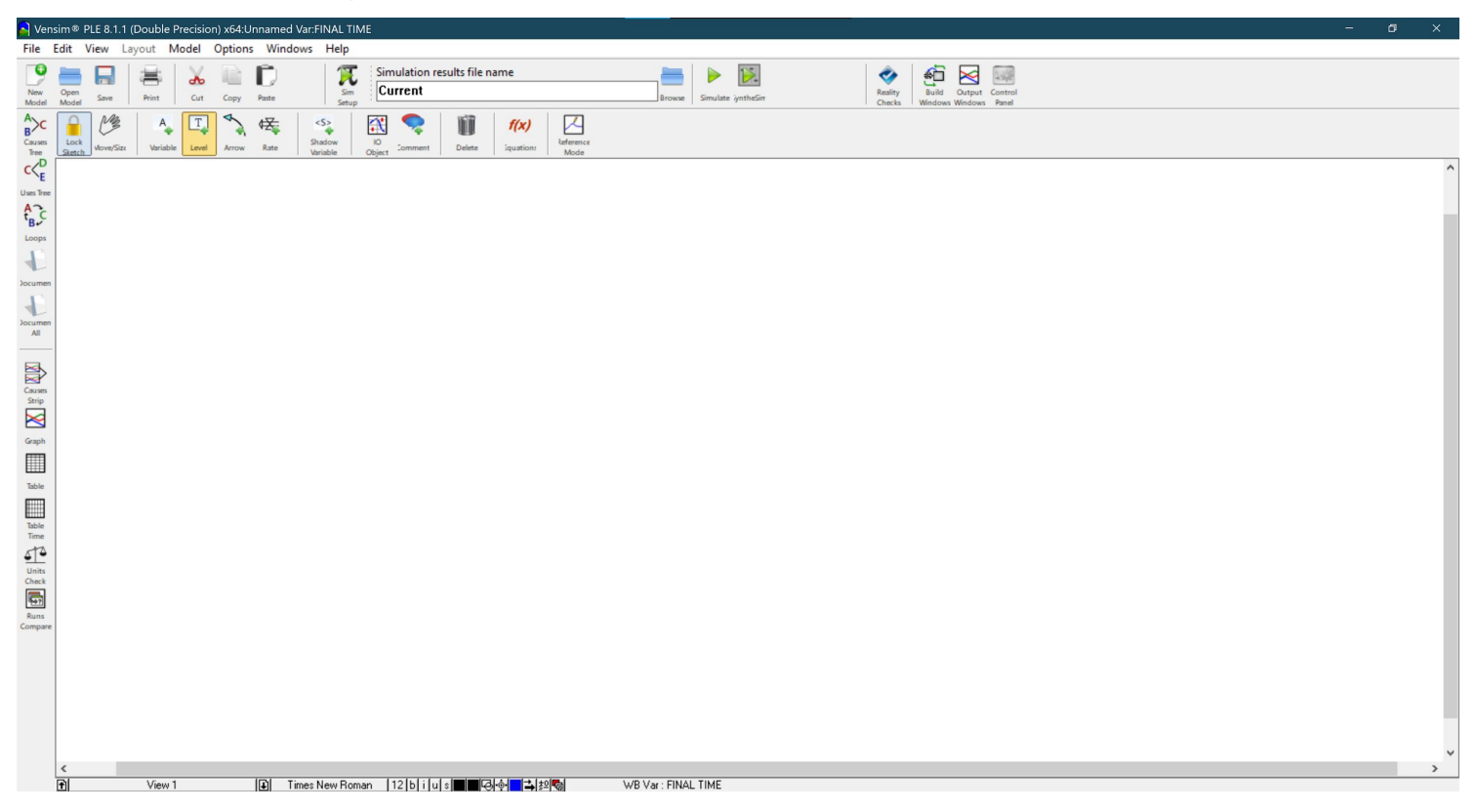